# **Engenharia de Ontologias (Ontology Engineering)**

Universidade Federal de Uberlândia

Faculdade de Computação

Programa de Pós-Graduação em Ciência da Computação

Prof. Fabiano Azevedo Dorça

#### RDF

- O que é RDF?
	- RDF significa Resource Description Framework
	- RDF é um **framework** para descrever **recursos** na web
	- RDF é projetado para ser lido e entendido por computadores
	- RDF é escrito em **XML**
	- RDF é uma camada da Web Semântica do W3C
	- RDF é uma Recomendação do W3C de 10 de Fevereiro de 2004

- O RDF é um **modelo de dados** para representar informações (especialmente **metadados**) sobre recursos na Web.
- O RDF também pode ser usado para representar **informações sobre coisas** que podem ser **identificadas na Web**,
	- mesmo quando elas **não podem ser recuperadas** diretamente na Web (por exemplo, um livro ou uma **pessoa**).
- O RDF destina-se a situações em que as **informações** sobre **recursos** da Web precisam ser **processadas** por aplicativos, em vez de serem exibidas apenas para as pessoas.

- O RDF baseia-se em ideias de **representação do conhecimento,** inteligência artificial e gerenciamento de dados, incluindo:
	- Redes semânticas
	- Quadros (*frames*)
	- Grafos conceituais
	- Representação de conhecimento baseado em lógica

● RDF é baseado na ideia de **identificar recursos** usando identificadores da Web e descrevendo recursos em termos de **propriedades** simples e **valores** de propriedade.

- É um **modelo de dados baseado** em **grafos** com nós rotulados e arestas direcionadas e rotuladas.
- É um modelo muito **flexível** para representar dados.
- Uma declaração RDF tem três componentes:
	- um sujeito (subject),
	- um predicado e
	- um objeto.
- O sujeito deve ser um recurso (resource).
- Um recurso pode ser qualquer coisa que é identificável exclusivamente através de um Uniform Resource Identifier (URI).

- Frequentemente este identificador é um Uniform Resource Locator (URL).
- O **objeto** de uma declaração é o **alvo** da aresta.
- **Pode ser um recurso** identificado por um URI, **ou um valor literal** como uma seqüência de caracteres, um número, uma data, etc.
- O **predicado** de uma declaração determina o tipo de relação entre o sujeito e o objeto. Ele também é **identificado por um URI**.
- Desta forma,
	- O **predicado** é uma **relação binária** e permite relacionar um recurso a dados ou a outros recursos.

- O modelo RDF permite a descrição dos recursos.
- Para descrever a relação entre recursos o RDF oferece uma estrutura de triplas do tipo <sujeito> <predicado> <objeto>.
- O conjunto destas estruturas em tripla é chamado de Grafo RDF.

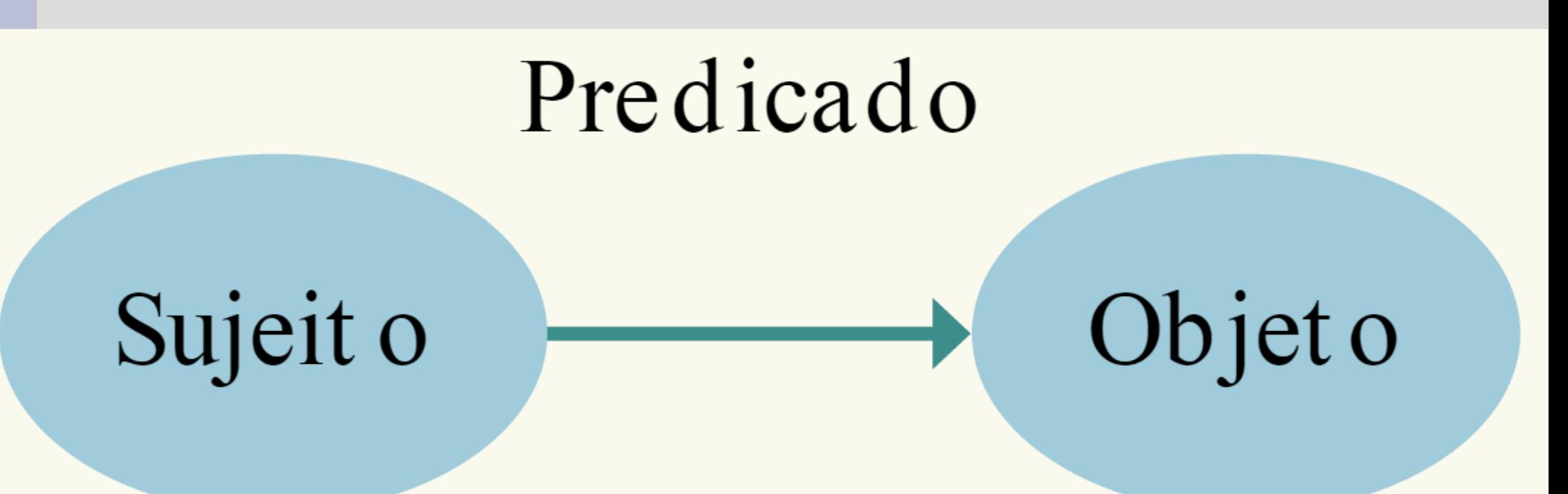

• Um exemplo de grafo RDF.

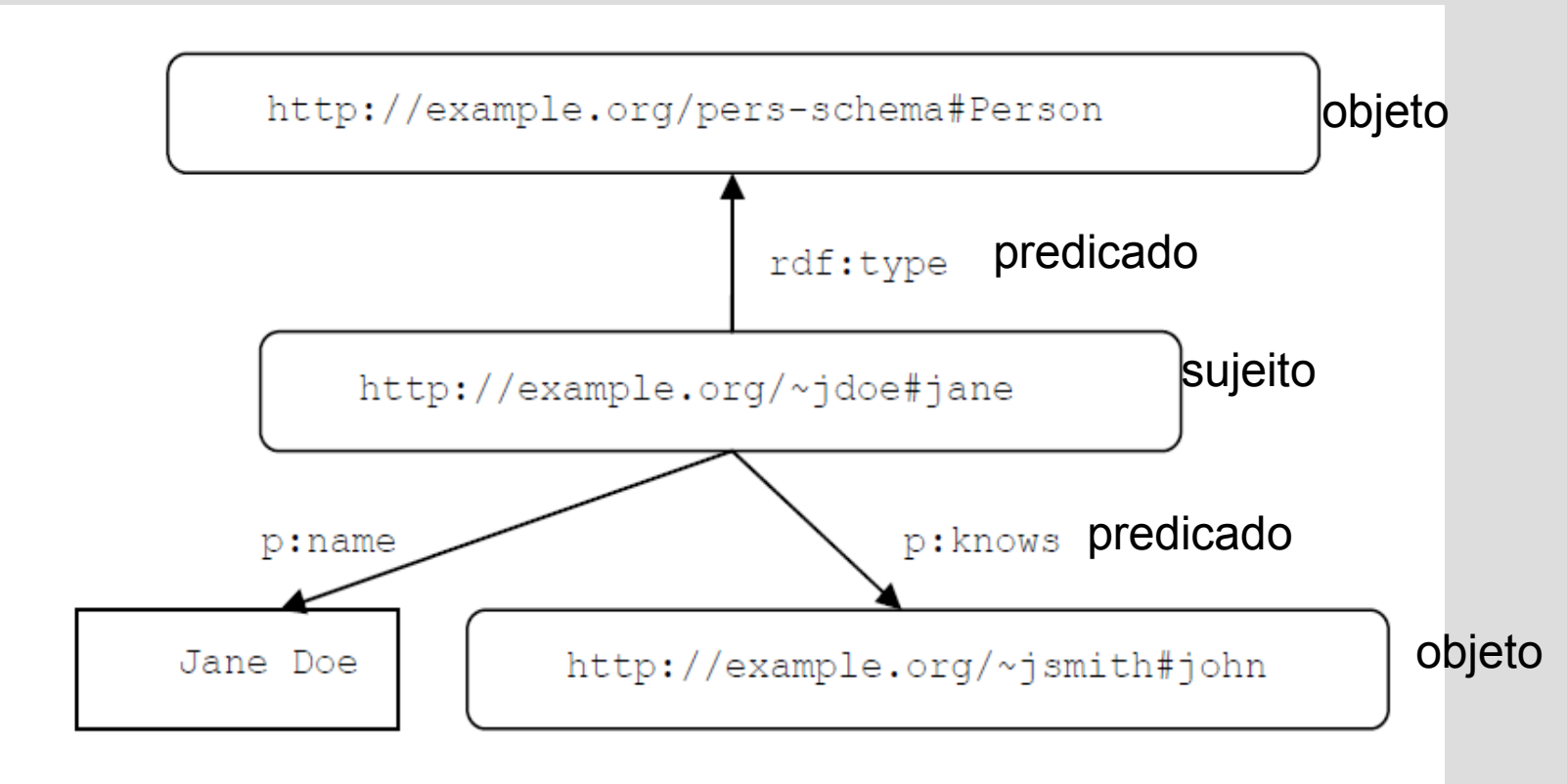

**Fonte: AN INTRODUCTION TO THE OWL WEBcONTOLOGY LANGUAGE** Jeff Heflin *Lehigh University*

- Para representação de grafos RDF, a recomendação do W3C define uma sintaxe baseada em XML.
- Os elementos de RDF para declaração de triplas são:
	- **<rdf:Description>:** Usado toda vez que se quer **escrever uma tripla** acerca de um recurso.
	- **rdf:resource:** Atributo utilizado para fazer **referência a outros recursos** existentes.

- O seguinte XML é uma serialização do grafo RDF apresentado.
- O elemento raiz é **rdf:RDF**; Todos os documentos RDF têm esse elemento raiz.

```
<rdf:RDF
  xmlns:rdf="http://www.w3.org/1999/02/22-rdf-syntax-ns#"
  xmlns:p="http://example.org/pers-schema#">
  <rdf:Description rdf:about="http://example.org/~jdoe#jane">
    <p:knows rdf:resource="http://example.org/~jsmith#john" />
    <p:name>Jane Doe</p:name>
    <rdf:type
         rdf:resource="http://example.org/pers-schema#Person"/>
  </rdf:Description>
\langle/rdf:RDF>
```
#### **Fonte: AN INTRODUCTION TO THE OWL WEBcONTOLOGY LANGUAGE** Jeff Heflin *Lehigh University*

- O elemento **rdf:RDF** contém um sub-elemento **rdf:Description** que é usado para **identificar um recurso** e para **descrever** algumas de suas **propriedades**.
- Cada elemento **rdf:Description** pode conter uma ou mais instruções RDF.
- O sujeito (subject) de cada uma das instruções é o recurso dado pelo atributo "**rdf:about**", que tem o URI "http://example.org/~jdoe#**jane**" como valor.
- Este elemento rdf: Description possui três subelementos:
	- p: knows, p: name, rdf: type.

- O primeiro subelemento é um elemento vazio com o nome qualificado **p:knows**;
- Com base na declaração de espaço de nomes no início do documento, isso se refere ao recurso "**http://example.org/persschema#knows**".
- Este é o **predicado** da afirmação. Qualquer **recurso** que é usado como um **predicado** é chamado de **propriedade**.
- O atributo **rdf:resource** é usado para especificar que "http://example.org/~jsmith#john" é o **objeto** da declaração.
- Neste caso, o objeto é um **URI completo**.

- O subelemento final do **rdf:Description** é **rdf:type**.
- Os tipos são opcionais e não há limite para o número de tipos que um recurso pode ter.
- Usando a declaração de namespace no início do documento, podemos determinar que isso se refere ao **predicado http://www.w3.org/1999/02/22-rdf-syntax-ns#type.**
- Essa é uma propriedade definida no RDF que permite categorizar recursos.
- O **atributo rdf:resource** é usado para especificar a **categoria**; Neste caso "http://example.org/pers-schema#Person".

#### • Exemplo:

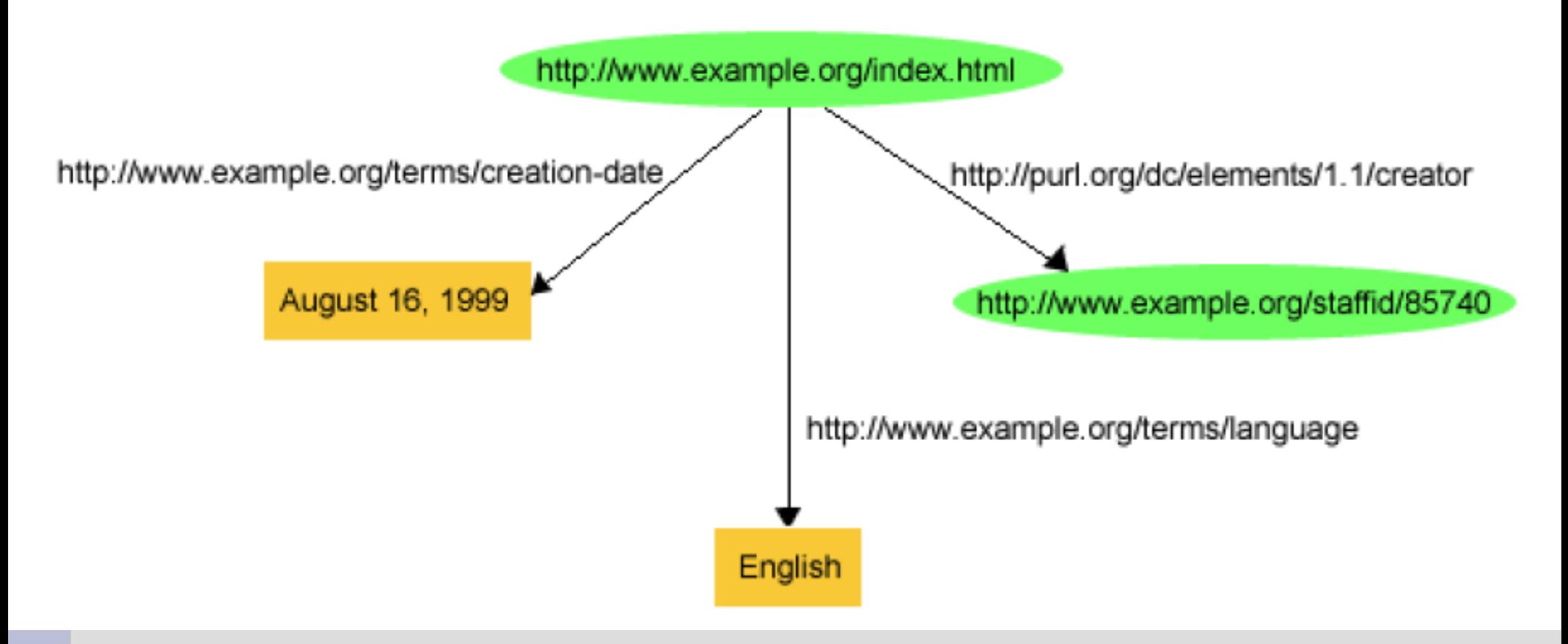

<?xml version="1.0"?>

<rdf:RDF xmlns:rdf="http://www.w3.org/1999/02/22-rdf-syntax-ns#" xmlns:dc="http://purl.org/dc/elements/1.1/" xmlns:exterms="http://www.example.org/terms/">

<rdf:Description rdf:about="http://www.example.org/index.html"> <exterms:creation-date>August 16, 1999</exterms:creation-date> <exterms:language>English</exterms:language> <dc:creator rdf:resource="http://www.example.org/staffid/85740"/> </rdf:Description>

</rdf:RDF>

- **Em rdf:Description**
- **rdf:ID é utilizado para criar novos recursos**
- <rdf:Description rdf:ID = "Person345"/>
- **rdf:about** é utilizado para referenciar recursos já existentes.
- Exemplo

 <rdf:Description rdf:about="#Person345"> <s:Name> Maria </s:Name> </rdf:Description>

• A URIref completa para o recurso é criada concatenando-se:

- $\cdot$  a base URI
- com o símbolo "#"
- com o valor de "rdf:ID"
- Exemplo:

```
<?xml version="1.0"?>
<rdf:RDF xmlns:rdf="http://www.w3.org/1999/02/22-rdf-syntax-ns#"
xmlns:exterms="http://www.example.com/terms/">
<rdf:Description rdf:ID="item10245">
<exterms:model>Overnighter</exterms:model>
<exterms:sleeps>2</exterms:sleeps>
<exterms:weight>2.4</exterms:weight>
<exterms:packedSize>14x56</exterms:packedSize>
</rdf:Description>
</rdf:RDF>
```
- Exemplo:
	- fragment identifier: item10245
	- base URI: <http://www.example.com/2002/04/products>
	- URIref equivalente:
		- http://www.example.com/2002/04/products#item10245

- Dado que o tipo (type) de um recurso é uma das propriedades mais usadas, o RDF fornece uma sintaxe abreviada.
- A sintaxe mostrada no seguinte XML é equivalente à anterior.

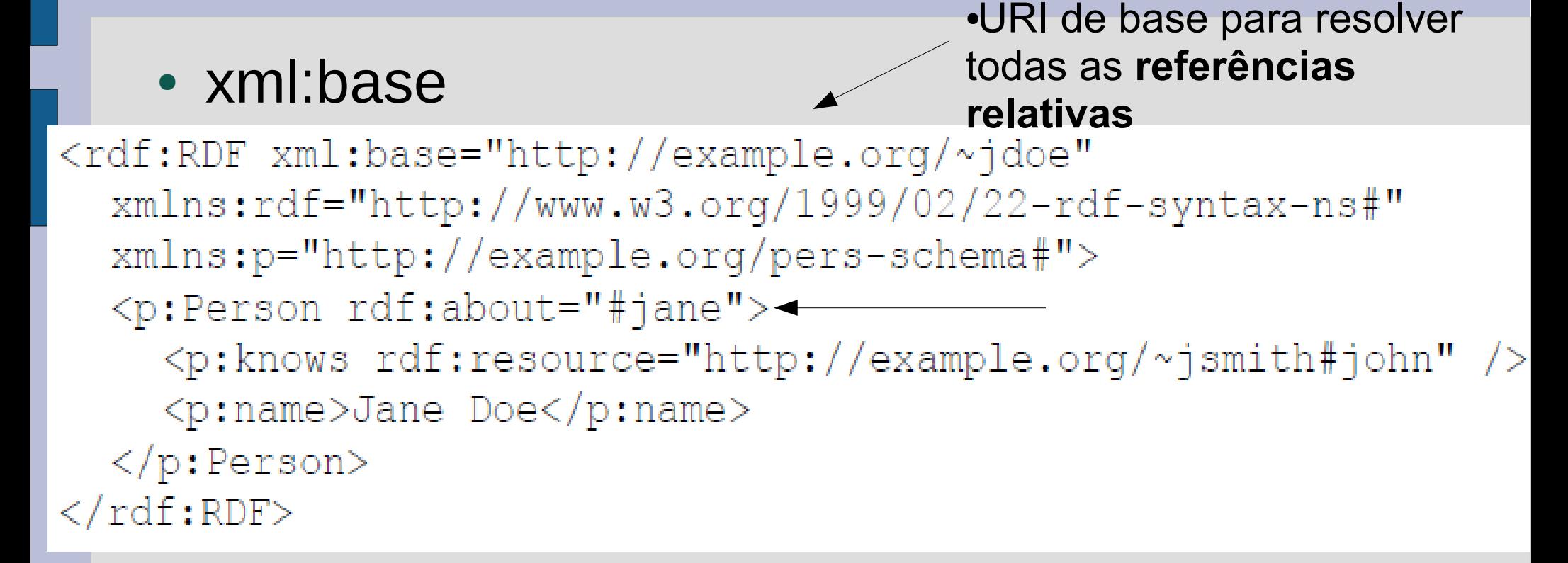

**Fonte: AN INTRODUCTION TO THE OWL WEBcONTOLOGY LANGUAGE** Jeff Heflin *Lehigh University*

```
<rdf:RDF
  xmlns:rdf="http://www.w3.org/1999/02/22-rdf-syntax-ns#"
  xmlns:p="http://example.org/pers-schema#">
  <rdf:Description rdf:about="http://example.org/~jdoe#jane">
    <p:knows rdf:resource="http://example.org/~jsmith#john" />
    <p:name>Jane Doe</p:name>
    <rdf:type
         rdf:resource="http://example.org/pers-schema#Person"/>
  </rdf:Description>
\langle/rdf:RDF>
```
#### **Fonte: AN INTRODUCTION TO THE OWL WEBcONTOLOGY LANGUAGE** Jeff Heflin *Lehigh University*

- Neste caso, o elemento **rdf:Description** foi substituído por um elemento **p:Person** e o elemento **rdf:type** está ausente.
- Isto afirma implicitamente que o indivíduo é do **tipo** que corresponde ao **nome do elemento**, neste caso, **Person**.

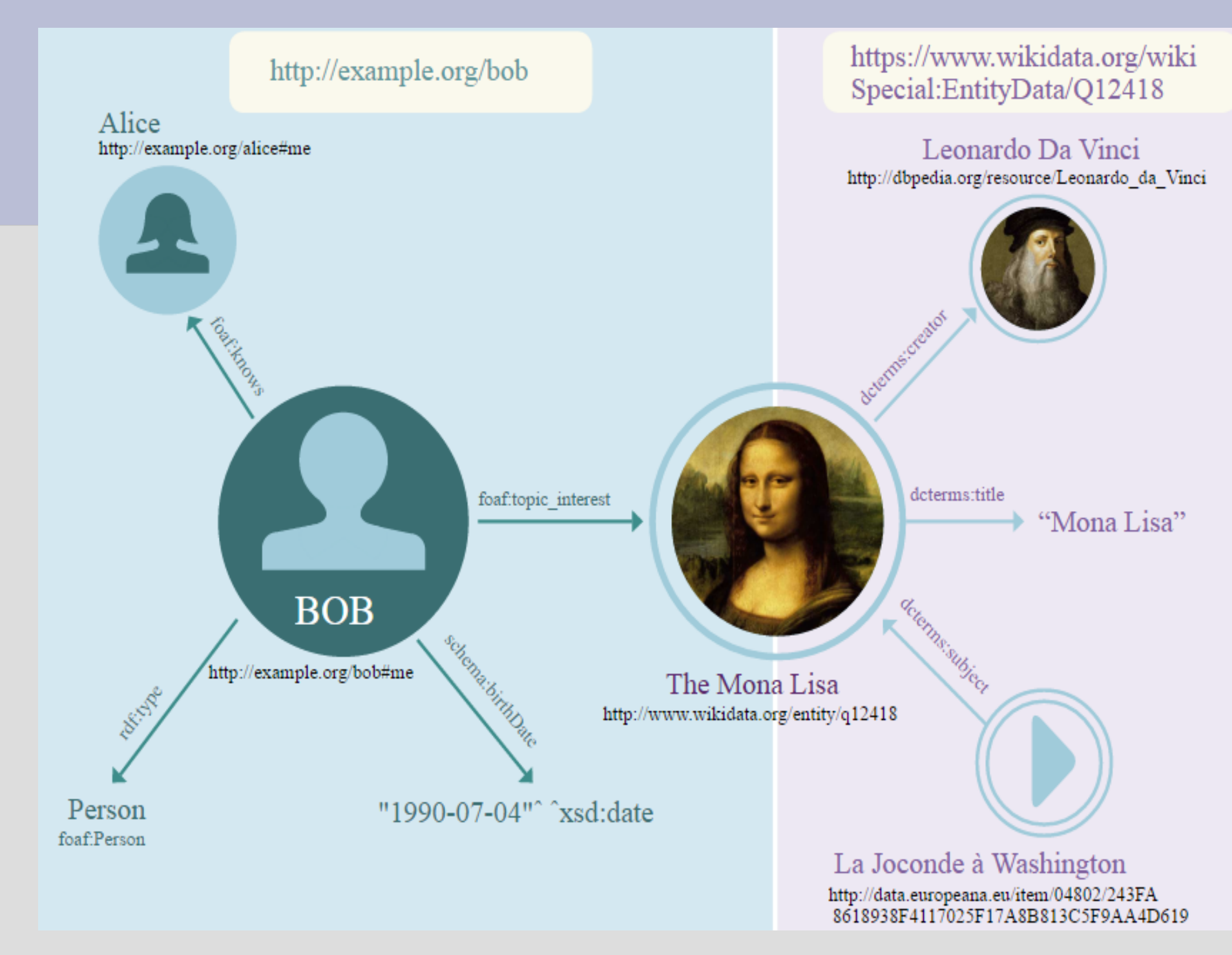

Fonte: http://ceweb.br/livros/dados-abertos-conectados/capitulo-2/#sh2.3.1

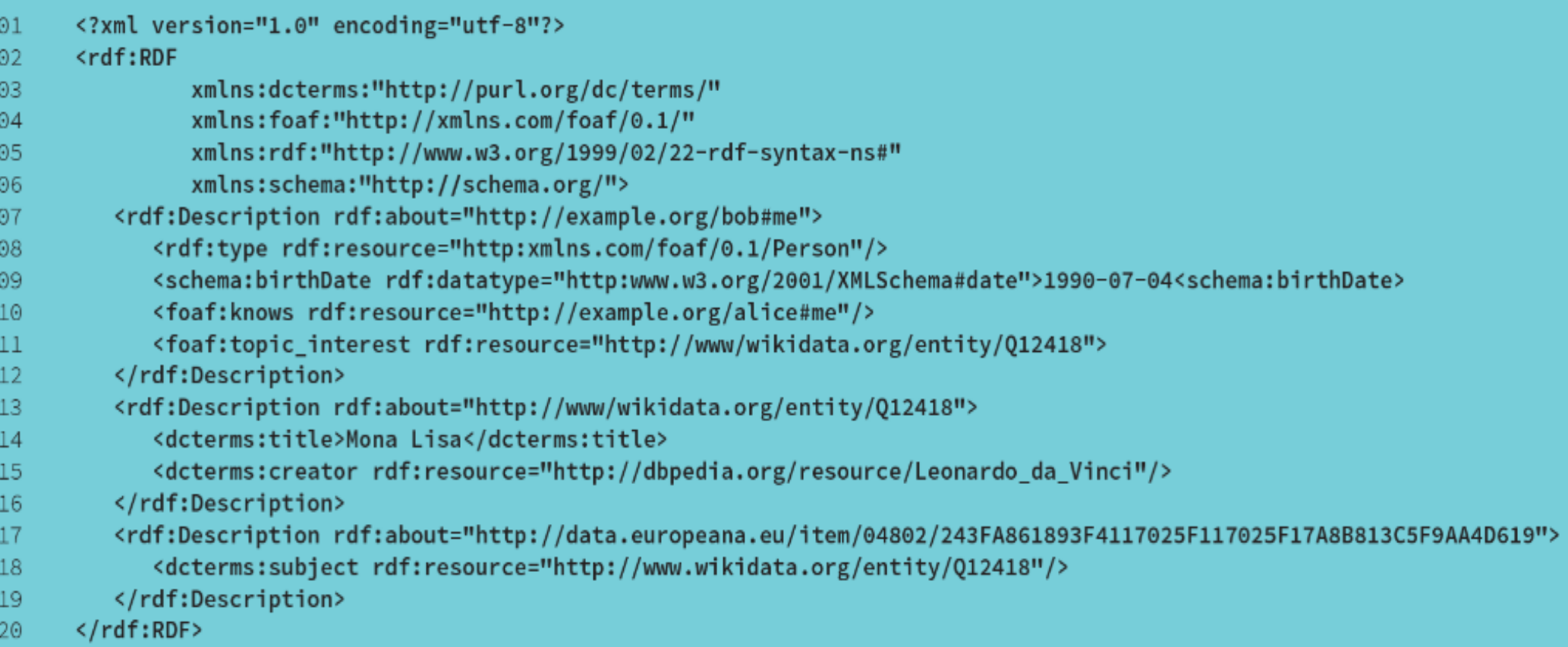

Fonte: http://ceweb.br/livros/dados-abertos-conectados/capitulo-2/#sh2.3.1

- Prática 06 RDF/XML
- Represente os seguintes grafos RDF em RDF/XML
- <https://www.w3.org/RDF/Validator/> [use este para validar seus documentos RDF]
- <http://rdfvalidator.mybluemix.net/>
- <https://allegrograph.com/>
- <https://neo4j.com/>
- https://virtuoso.openlinksw.com/

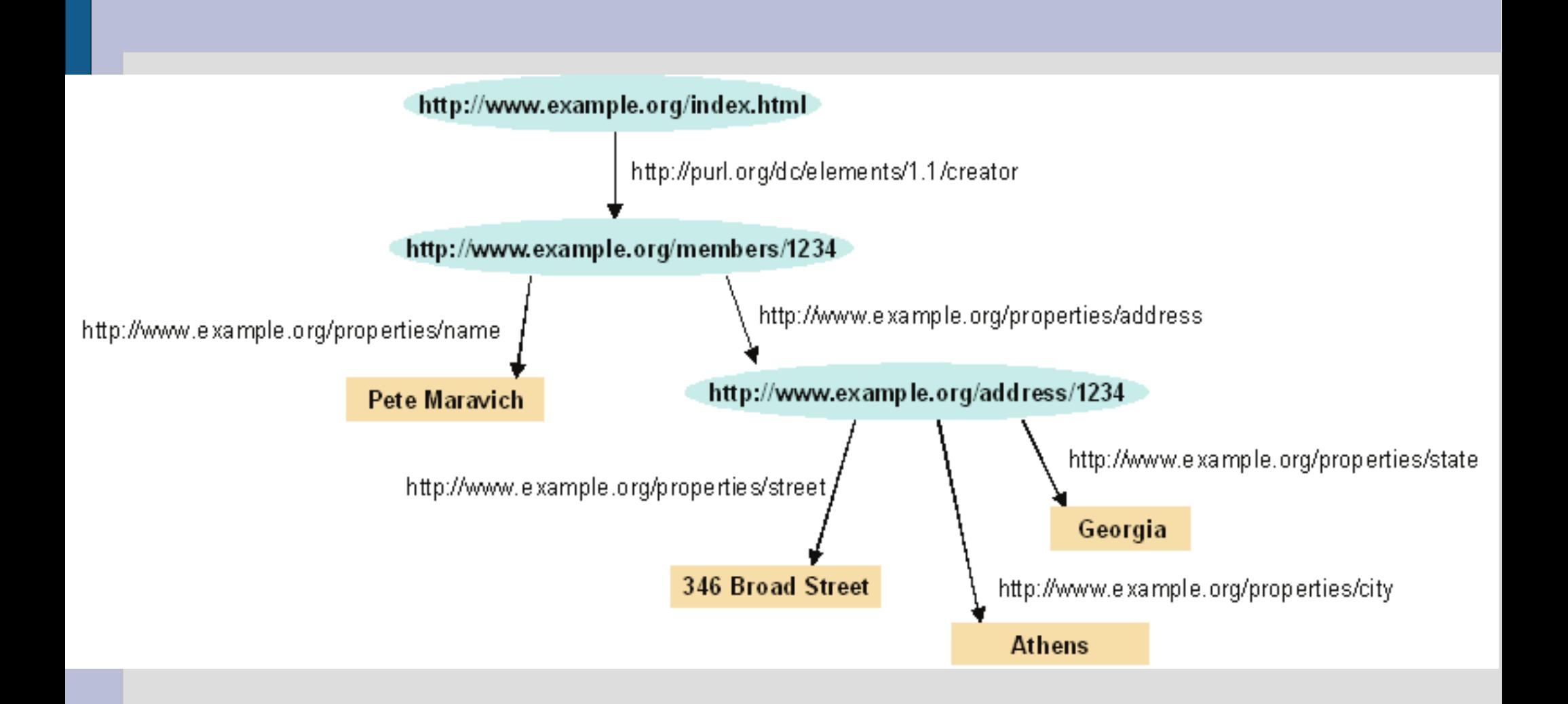

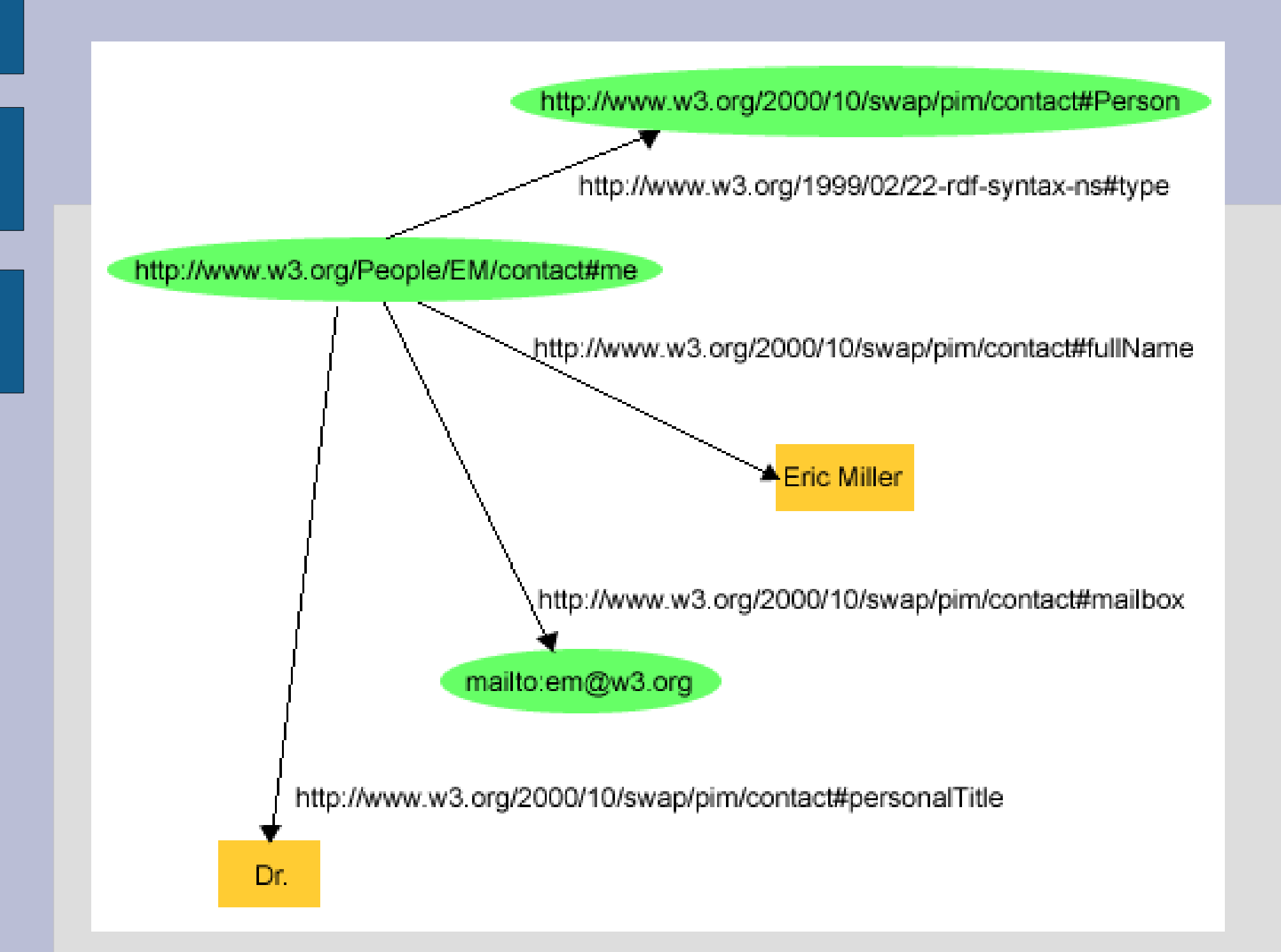

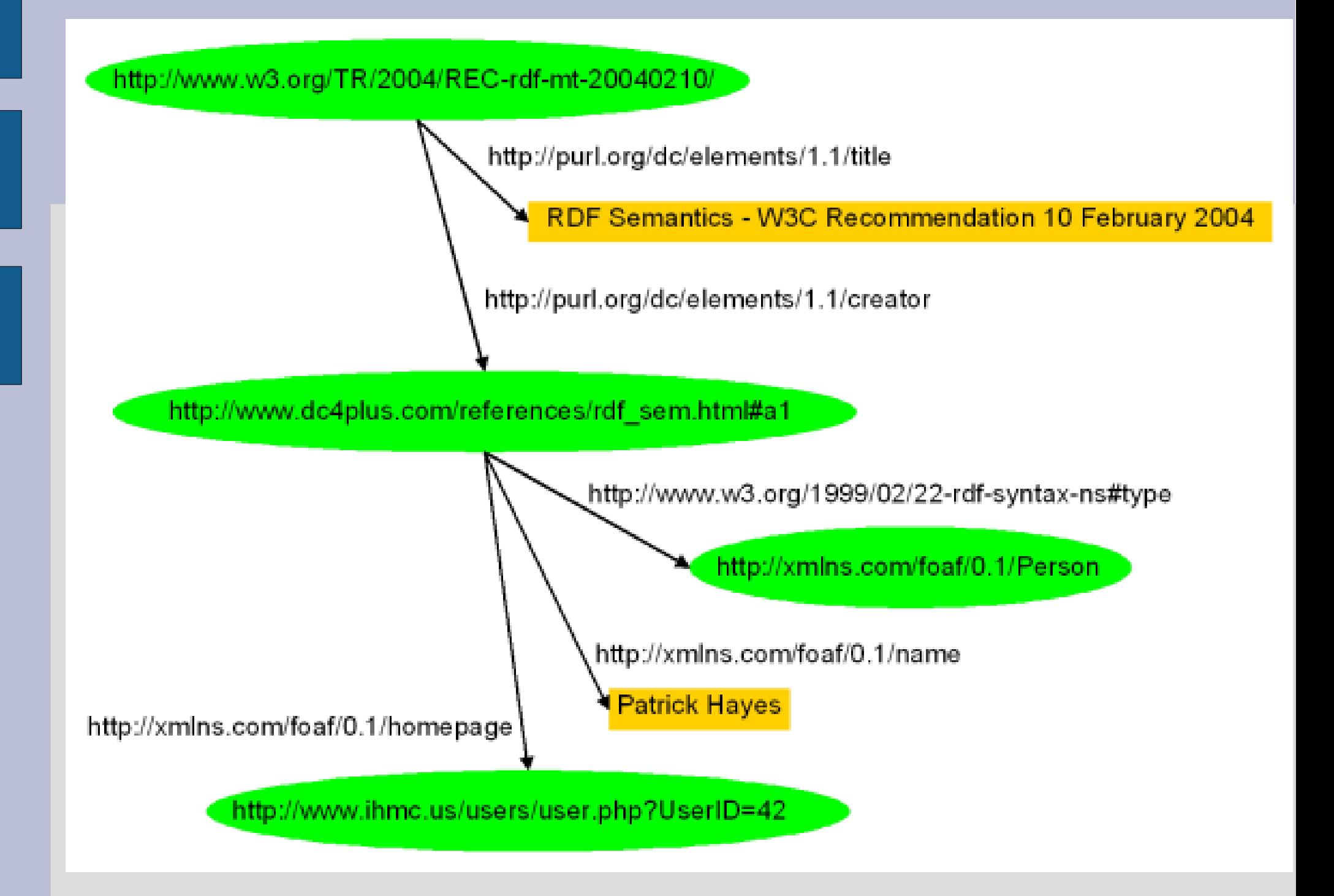

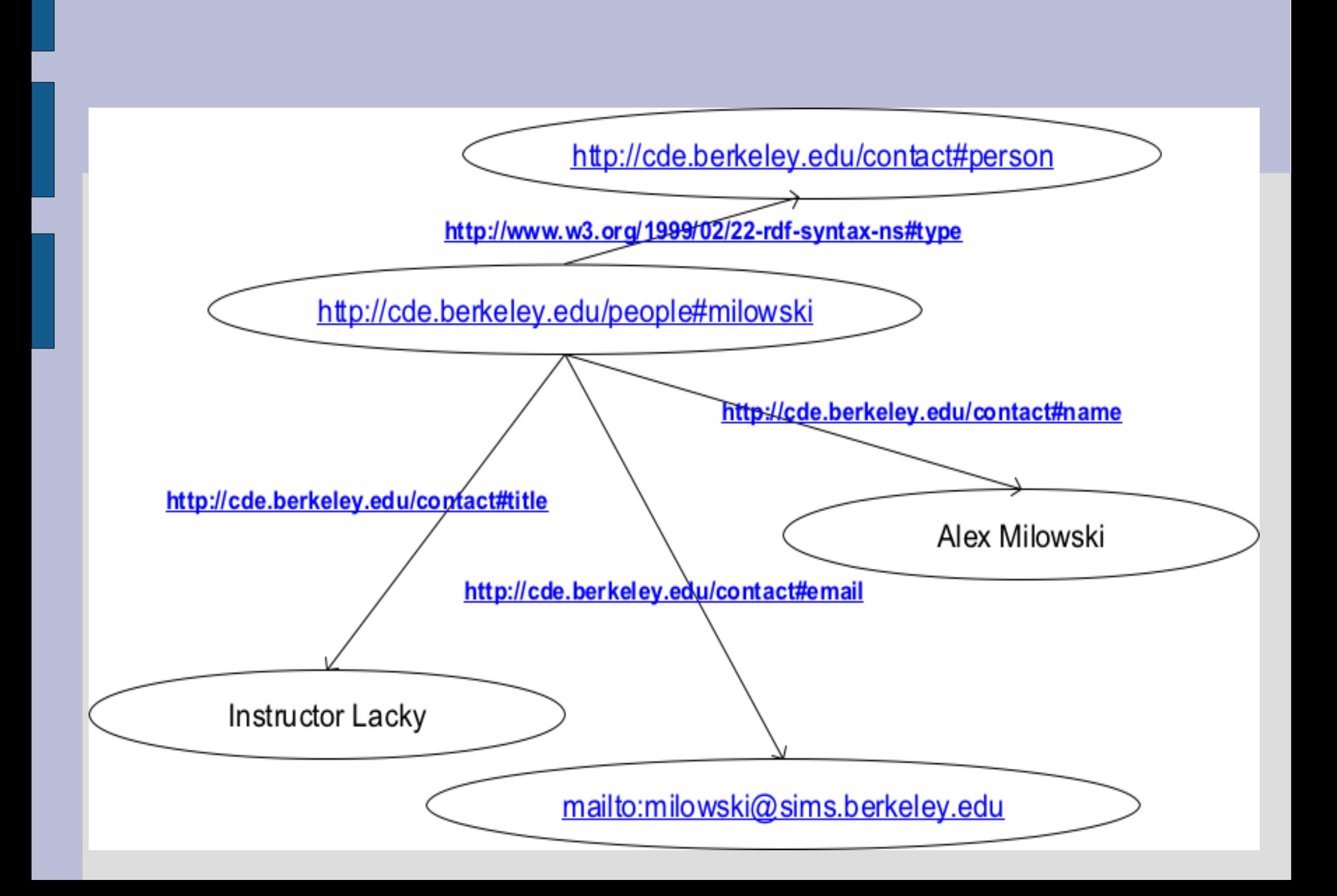